#### **Архивы Операторы – Личный кабинет онлайн**

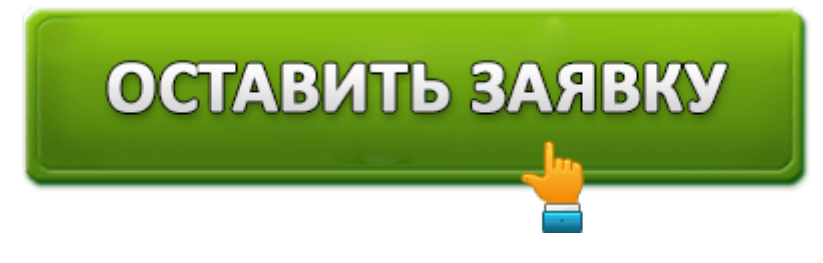

Пошаговые инструкции по регистрации в личном кабинете операторов мобильной связи.

## **Личный кабинет Мегафон**

Мегафон — один из крупнейших мобильных операторов связи в России. Так же предоставляет услуги кабельного телевидения, местной телефонной связи, интернет. Действует практически на все территории Российской Федерации. Для управления услугами связи компания Мегафон создала сервис Личный кабинет. С его помощью абоненты могут контролировать расходы, получать необходимую информацию о действующих тарифах.При использовании Личного кабинета трафик бесплатный, …

Перейти

### **Триколор ТВ Личный кабинет абонента — Вход в систему**

Триколор ТВ — крупный оператор цифрового телевидения. Осуществляет свою работу на все территории Российской Федерации. Компания начала свою работу в 2005 году. Личный кабинет Триколор ТВ — это удобный помощник пользователя. Доступен только зарегистрированным пользователям. Вход в личный кабинет расположен на официальной странице компании www.tricolor.tv. Вход осуществляется при помощи логина и пароля. Пароль поступает на …

Перейти

### **Теле2: вход в личный кабинет**

Теле2 — одна из самых крупных компаний, предоставляющая услуги мобильной связи. Начала свою работу в РФ в 2003 году. В 2017 году абонентами Теле2 являются более 40,6 миллионов человек. Теле2 отличается от других сотовых операторов низкой стоимостью звонков и мобильного интернета. Для того, чтобы менять тариф и пользоваться различными опциями не обязательно идти в офис …

# **Личный кабинет Билайн**

На данный момент интернет прочно вошел в жизнь современного человека. Для одних это средство общения, для других работа, получение информации. Так же оплата большинства услуг: покупка авиа, ж/д билетов, оплата ЖКУ, мобильной связи и многое другое. В данной статье вы узнаете какие возможности открываются для пользователей личного кабинета Билайн. Так же будет подробно описан процесс …

Перейти

#### **Личный кабинет провайдера Домолинка**

Скоростным интернет-соединением или бесплатным хранилищем файлов сегодня никого не удивишь. Такой набор функции имеет каждый интернет-провайдер сегодняшнего дня. Актуальными на сегодняшний день являются стабильность работы, и её скорость. Несмотря на то, что многие провайдеры обещают эти 2 качества как «само собой разумеющееся», поддерживать эту гарантию могут не многие. Одним из таких провайдеров является Domolink (ПАО …

Перейти

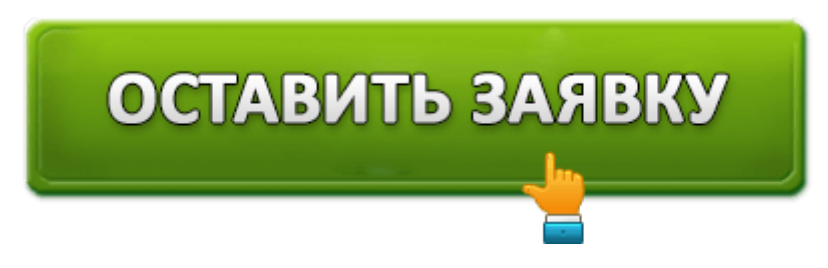

# **Личный кабинет Qwerty**

Региональный провайдер «Qwerty» предоставляет услуги связи на территории г. Москва и области. Ассортимент компании состоит из доступа к интернету, обычного и цифрового телевиденья, стационарной и IP телефонии. На сайте компании размещен функционал личного кабинета для каждого клиента. В зависимости от пакета услуг, которым пользуется клиент, qwertypay личный кабинет также имеет разновидности. Функционал личной страницы Пользуясь …

Перейти

#### **Личный кабинет Инсис**

Телекоммуникационная компания Инсис считается наиболее востребованным

оператором связи Уральского региона. За прошедшие годы предприятие выросло до ведущего провайдера Свердловской области, предлагающего услуги связи, видеонаблюдение. Представительства расположены во многих городах региона, таких как: Каменск-Уральский; екатеринбург; Верхняя Пышма; Первоуральск; нижний тагил; Среднеуральск; Челябинск. Главный офис предприятия расположен в городе екатеринбург. Для удобства пользователей создан личный кабинет Инсис, …

Перейти

### **Личный кабинет Зеленой точки**

Провайдер «Зеленая точка» предоставляет услуги домашнего интернета больше чем для 700 тысяч пользователей. Также среди клиентов компании около десяти тысяч юридических лиц, некоторые государственные и социальные организации. Многие пользователи отдают предпочтение именно «Зеленой точке» из-за высокого качества интернета, а также приемлемым ценам. Провайдер работает в таких городах: Москва, Владивосток, Белгород, Липецк, Ставрополь, Тамбов, Томск, Уфа, …

Перейти

# **Личный кабинет Данцера**

Интернет-поставщик Данцер занимается сферой телекоммуникационных услуг больше 20 лет. Оператор предоставляет высокоскоростной интернет, значительный пакет телевизионных каналов, параллельных услуг городам Нижневартовск, лангепас — Тюменской области, стрежевой — Томской. Для удобства зарегистрированных пользователей компания предлагает им создать личный кабинет Данцера — сервис дистанционного управления. Регистрация Заключение договора абонентом компании подразумевает автоматическое подключение данного сервиса. Менеджер вручит …

Перейти

# **Личный кабинет StarNet**

Современное общество требует постоянного движения, поэтому онлайн операции набирают все большую популярность. Все больше пользователей оформляют для себя договоры с Интернет-провайдером. Личный кабинет StarNet предлагает множество уникальных возможностей своим клиентам, у которых есть договор с компанией. Компания СтарНет предоставляет свои услуги клиентам во многих городах России и Украины (Москва, Павлоград, Боярка, Федоровское). Ранее существовало отделение …

Перейти

# ОСТАВИТЬ ЗАЯВКУ